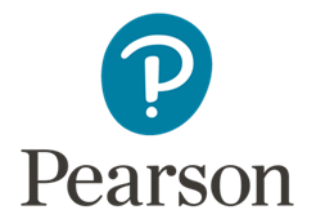

# Support Notes (Issue 1)

# September 2017 Certificate in Digital Applications

(DA103) Artwork and Imaging

**Match It**

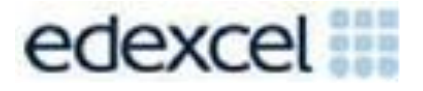

## **Key points for this SPB**

 The DA103 SPB 0917 is valid for moderation in June 2018, December 2018, June 2019 and December 2019.

 Unit 3 is a 90-Guided Learning Hours (GLH) unit. Centres must allow 30 hours for students to complete their Summative Project.

- For this SPB the products are:
	- o a set of eight differently shaped tiles
	- o a game board
	- o a design for a box lid
	- o a design for a promotional window display.
- For this SPB the evidence is:
	- o an elements table
	- o a proposal
	- o a design log
	- o a review.

• These support notes should be read in conjunction with the [Chief](https://secure.qualifications.pearson.com/content/dam/secure/silver/all-uk-and-international/digital-applications/cida-and-dida/2014/exam-materials/NG_DiDA_Level_1_Report_1606.pdf) [Examine](https://secure.qualifications.pearson.com/content/dam/secure/silver/all-uk-and-international/digital-applications/cida-and-dida/2014/exam-materials/NG_DiDA_Level_1_Report_1606.pdf)r's [report a](https://secure.qualifications.pearson.com/content/dam/secure/silver/all-uk-and-international/digital-applications/cida-and-dida/2014/exam-materials/NG_DiDA_Level_1_Report_1606.pdf)vailable on the Pearson website.

# **Introduction**

Before tackling the Summative Project Brief (SPB), students should have acquired the appropriate skills, knowledge and understanding as specified in the 'What You Need To Learn' sections of the DA103 specification.

Teachers and students should remember that the emphasis of the specification is 'creative computing'. It is therefore vital that students take the chosen or specified audience and purpose into account when designing and creating products.

In order to encourage an independent approach, students need to be taught how to create and use appropriate types of documentation to support and record the design, production and evaluation of their work.

# **Section 1: Tackling the Match It SPB**

## **The scenario**

This project focuses on designing products to create and promote a new game. The game involves children matching illustrated shapes for a selected theme with the same illustrations and shapes on the board.

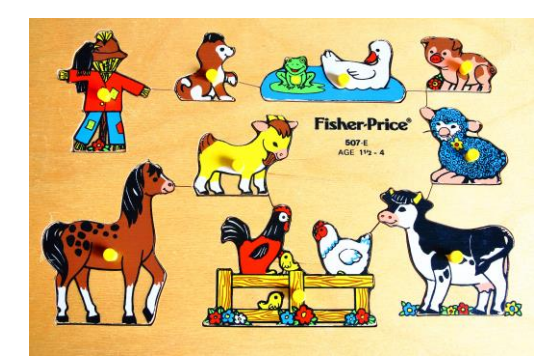

Gregory Dubus/Getty Images

Students can choose the theme of the game but it must be suitable for children of 18 months to 3 years. The theme chosen must create sufficient level of demand for the target audience. For example, simple shapes such as a series of circles will not be sufficient.

## **The elements table**

An elements table is required in which students give details of all elements they use. Students should add all elements, including those they have created themselves.

They should be reminded that search engines such as Google should not be cited as sources. An elements table is not provided, however students may use the bulleted list on the Getting organised page of the SPB to create a template.

The elements table must include a description of each element and where the student found it. Students should identify if they need permission to use it and note whether the source is primary or secondary. The students should identify where the element is used in the project, for example on the window display.

Students need to record details of how each element is prepared, for example resizing an image.

It is anticipated that students may have the opportunity to capture their own images.

Students must be encouraged to keep their elements table up-to-date throughout the project.

## **Design log**

Students should use a design log to record key stages in the development of their products. The design log should include draft designs for each product and any revisions made to them. Details of the software tools used for each product should be provided. Students must show evidence of using both drawing and image editing tools and comment on the tools used.

The design log may be presented in any appropriate format, for example annotated screenshots.

## **The products**

#### **Game tiles**

The game must include a set of eight differently shaped tiles. Each tile must include a relevant image.

The outline of the tiles can be drawn freehand or traced from existing images using drawing tools. Students may use existing copyright-free images such as Clip Art libraries to illustrate each tile.

The design log should be updated to include the design decisions and details of the software and graphic tools used.

#### **Game board**

The board must be of an appropriate size to enable the eight tiles to be placed on eight matching areas of the board.

For example, the image and shape of a red tractor on the tile must match the image and shape of the red tractor on the board.

Students should be encouraged to embellish the board with other appropriate elements.

## **Game box lid**

It should be noted that students are not required to design or make a box for the game. The requirement is to design the top of the lid.

The lid must encourage children to want to play the game and for parents to buy it. This product provides students with an opportunity to demonstrate their use of image editing tools.

## **Window display**

Toy shops selling the game will need some promotional material to advertise it to passing shoppers and children. The window display should persuade parents to buy the game.

Students should research a range of window displays before designing their own.

A representation of the window display must be created digitally. It must include the name of the game (Match It), images of the game tiles, board and box lid and should have suitable promotional text.

The tools used to create the representation must be described in the design log.

## **Project review**

Students should aim to produce a detailed review of the products, avoiding accounts of what they did and how they did it.

Students should comment on the strengths of the products and areas for improvement. They must include feedback from their end-of-project reviewer. However, there is no need to document any interim feedback received from their test buddy during the development of their product.

Students should conclude their review by making specific and valid suggestions for improvement. These may be their own ideas or come from the end-of-project reviewer.

# **Section 2: Saving the evidence**

Students do not need to submit evidence of everything they do during their work on the project. They are asked to create named subfolders to store work for submission.

The  $\mathbb P$  symbol indicates a product to be stored in the PRODUCTS subfolder.

The  $E$  symbol indicates supporting evidence to be saved in the EVIDENCE subfolder.

Students must ensure that they present their evidence as clearly as possible. For example, scans of hand drawn designs must be legible.

## **Copyright**

Students must comply with copyright. They should consider whether they have fully met this requirement. If not, it is not sufficient to simply acknowledge the sources. They must demonstrate their understanding of copyright issues and what would need to be done to make the products fit for use in the public domain. They must identify each individual element that is an issue and explain what would need to be done to comply with copyright.

It is generally the case that suitable elements can be obtained from primary or copyright-free sources.

## **The Digital Applications moderators' toolkit**

The Digital Applications moderators' toolkit specifies the file types that all moderators can view. It is each student's responsibility to ensure that his/her work only includes files in the listed formats.

The Digital Applications moderators' toolkit is published on the Pearson website. It will be updated as necessary.

# **Section 3: The index page**

Students are to provide access to their work via a single index page. Any suitable software may be used to construct the index page but it must be viewable using the file types listed in the Digital Applications moderators' toolkit.

Students should ensure that they provide working links to all the specified items of evidence, even when the index page is viewed on a standalone computer. If students have access to a standalone computer that only has the Digital Applications moderators' toolkit installed then they will also be able to check that their work conforms to the technical specification.

The index page should be easily recognisable in the main folder. This should include candidate name and number, centre name and number and SPB name. It is helpful to indicate a preferred screen resolution.

The required product and supporting evidence are indicated in the SPB. These should be linked to the index page. Additional items should only be added if these are necessary for assessment to be effective. Students are expected to remove redundant and duplicated work before submission.

# **Section 4: Supervision and feedback**

## **Supervision and authentication of student work**

With the exception of the activities listed below, students are only able to work on the SPB in a lesson, under the supervision of a teacher. This means that there must be adequate supervision to ensure that work can be authenticated.

These activities may be carried out away from the classroom:

- researching information and elements
- gathering elements and updating elements table
- gathering feedback on designs and products from test buddies.

All other work, including any manipulation or development of this material, must be done under supervision in the classroom. Any material brought back into the classroom must be checked by the teacher to ensure that it can be authenticated as the student's own work. At the end of the lesson all of the student's materials, paper-based and electronic, must be collected in, stored securely and handed back at the beginning of the next session.

## **The role of the test buddy and end-of-project reviewers**

Each student will work with a test buddy(s) to receive feedback on his/her product designs and prototype products. Students must be made aware of what is expected of a test buddy: they can comment on the 'what' (what they think is good and what they think could be improved), but they must not feedback on the 'how' (how to make changes or specific solutions to any problems).

End-of-project reviewers comment, in the same way, on the finished product(s).

## **What feedback can students receive, when?**

The controlled assessment task for each unit can be divided into three broad stages. The level of feedback and collaboration allowed varies between stages, as outlined below.

## **Feedback and collaboration at each stage of the project**

## **Stage 1**

This stage starts with students being provided with the SPB. Students must work individually to come up with their own proposal.

The teacher may provide feedback on the planned approach, such as highlighting strengths, weaknesses and possible problems with the planned product(s) and approach, but the teacher must not suggest, or direct students towards, specific solutions.

## **Stage 2**

Students must work individually to design, build and develop their products. The teacher may provide feedback at the beginning of this stage on students' designs, such as highlighting strengths, weaknesses and problems with the planned designs, but the teacher must not suggest, or direct students towards specific solutions.

The teacher must not provide feedback on a student's finished products, but may suggest general questions for him/her to consider (which will be useful in the project review), for example 'how do you think x looks?', 'how do you think x could be improved?'

Students may receive feedback from their test buddy (see *The role of the test buddy and end-of-project reviewers*) on their work and incorporate this into their finished products.

## **Stage 3**

Students must work individually to complete the project review.

Before starting their project review, students must seek feedback from their end-of-project reviewer on the finished products (see *The role of the test buddy and end-of-project reviewers*), which will be incorporated into the project review. No other feedback from any source is allowed and students cannot receive feedback on the project review itself.

## **Further support**

Centres are reminded of the following additional support available:

- Ask the [Expert](http://qualifications.pearson.com/en/support/support-for-you/teachers/contact-us.html)
- Subject Adviser [TeachingICT@pearson.com](mailto:TeachingICT@pearson.com) UK: 020 7010 2161 Intl: +44 (0)20 7010 2161
- Chief [examine](https://secure.qualifications.pearson.com/content/dam/secure/silver/all-uk-and-international/digital-applications/cida-and-dida/2014/exam-materials/NG_DiDA_Level_1_Report_1606.pdf)r's report
- Training from [Pearson](http://qualifications.pearson.com/en/support/training-from-pearson-uk.html?stp1=258&amp%3Bamp%3Bamp%3Bstp1Name=CiDa&amp%3Bamp%3Bamp%3Bstep1)